## **Webmin unter ClearOS für den Mailversand einrichten**

Man begibt sich in Webmin auf **Webmin –> Webmin-Konfiguration –> Benutzerschnittstelle**. Hier ersetzt man den Hostnamen der in Webmin angezeigt wird. Z.B. durch:

clearos-dc.adl.lan@edv.ad-lampenschirme.at

In einer Mail würde dann folgender Absender stehen: "webmin@clearos-dc.adl.lan"@edv.ad**lampenschirme.at**

## **Jungfräulichen Postfix inkl. Webmin für das Versenden von Mails einrichten**

Wir gehen davon aus das Webmin bereits installiert und das Postfix die Mails nur weiter leitet. Und zwar an unsere SingleSignON-Maschine ClearOS-dc. Nachdem wir das Subnetz in der main.cf von Server clearos-dc bereits eingetragen haben, (siehe einrichtung mailserver clear os) steht uns nur mehr ein kleiner Konfigurationsaufwand bevor. Wir rufen also die Postfixkonfiguration in Webmin unter **Server –> Postfix-Konfiguration –> Allgemeine Einstellungen** auf. Folgende Einträge müssen angepasst werden.

- Welche Domäne soll in ausgehender Mail verwendet werden –> **hostname.domain.lan@edv.ad-lampenschirme.at** Dies entspreicht /etc/mailname
- Sende ausgehende Mail durch Host –> **clearos-dc.adl.lan**
- Lokale Netzwerke –> **127.0.0.0/8 [::ffff:127.0.0.0]/104 [::1]/128** (da der Server ja nur eigene Mails an clearos-dc weiterleiten soll)

Webmin muss wie schon unter Punkt1 beschrieben konfiguriert werden. Unter Debian basierenden Distributionen geht das ganze geht auch mit dem Befehl

dpkg-reconfigure postfix

IPV6 in Postfix aktivieren:

postconf -e inet\_protocols=all

## **Mailversand über externen Server**

Zuerst muss man folgende Pakete nachinstallieren:

apt-get install libauthen-sasl-cyrus-perl libauthen-sasl-perl

Last update: 2017/04/01 server\_und\_serverdienste:absender\_mailserver\_webmin https://deepdoc.at/dokuwiki/doku.php?id=server\_und\_serverdienste:absender\_mailserver\_webmin 16:38

## Danach kann man unter folgenden Menü einen Mailserver eintragen: **Webmin –> Webmin-Konfiguration –> Verschicke E-Mail**

From: <https://deepdoc.at/dokuwiki/>- **DEEPDOC.AT - enjoy your brain**

Permanent link: **[https://deepdoc.at/dokuwiki/doku.php?id=server\\_und\\_serverdienste:absender\\_mailserver\\_webmin](https://deepdoc.at/dokuwiki/doku.php?id=server_und_serverdienste:absender_mailserver_webmin)**

Last update: **2017/04/01 16:38**

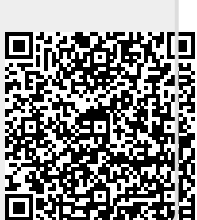